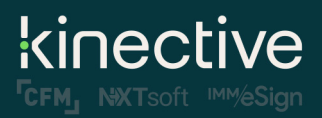

LiquidOffice Form Designer Training Class

## **Preliminary Class Agenda\*\***

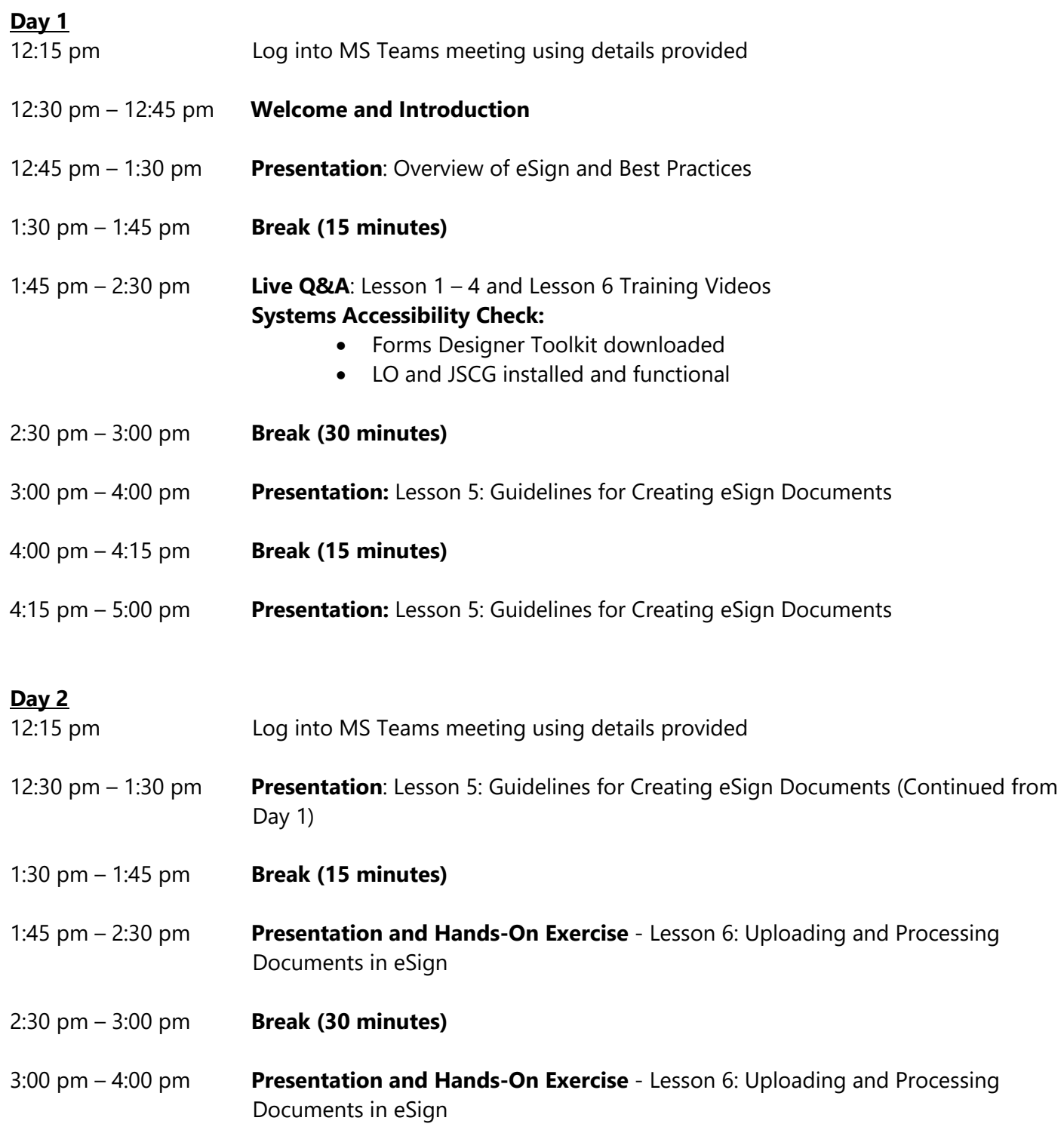

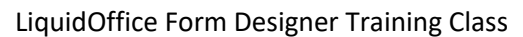

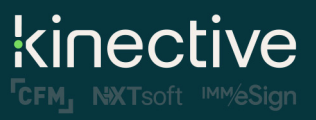

4:00 pm – 4:15 pm **Break (15 minutes)**

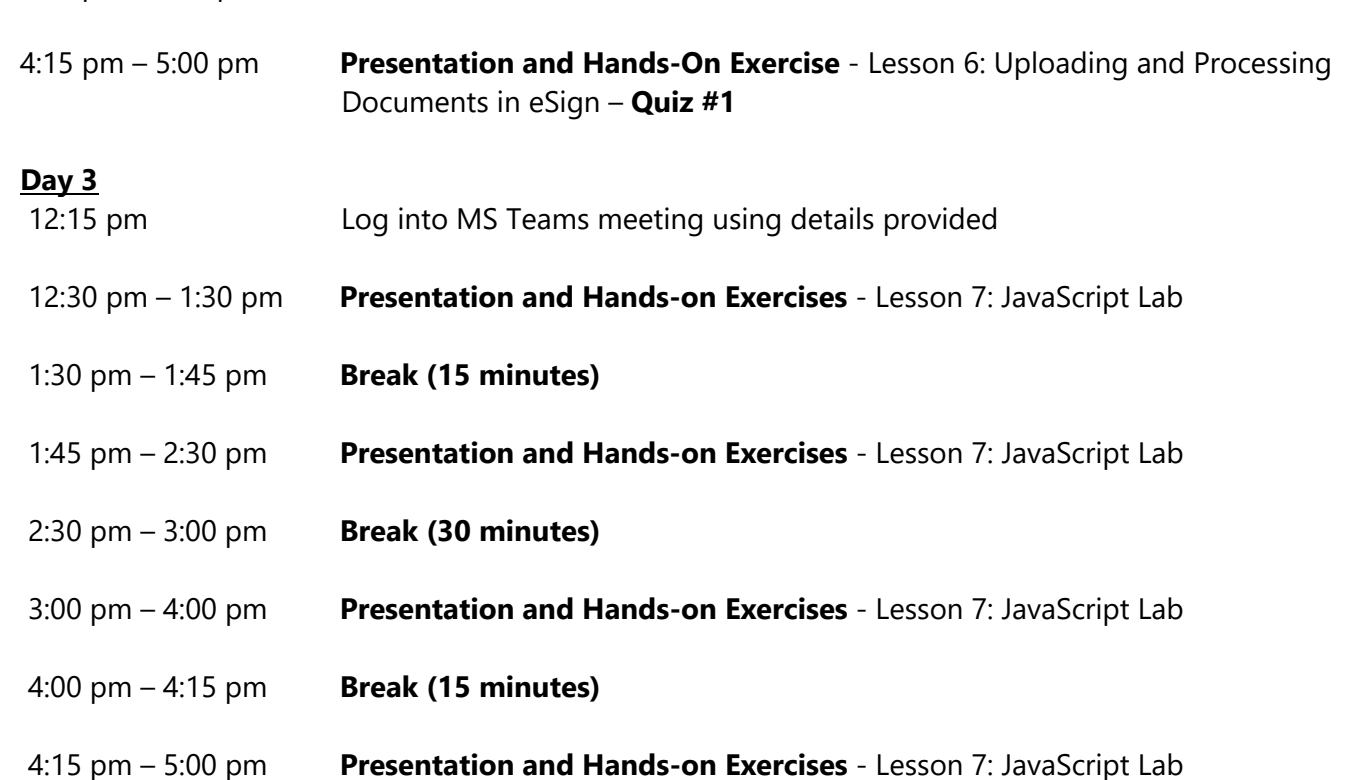

## **Day 4**

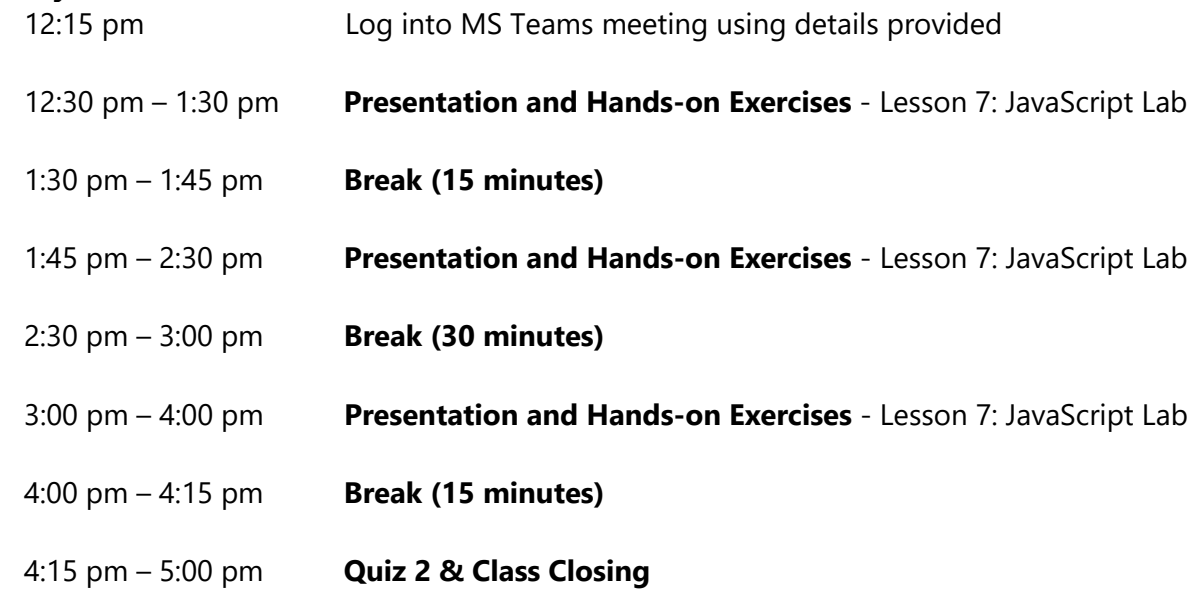

*\*\*Note, the information above is preliminary and may change closer to the date.*